## SAP ABAP table /SAPSRM/S\_SEARCH\_RESULT\_ARCH {Line of the search result for archived documnets}

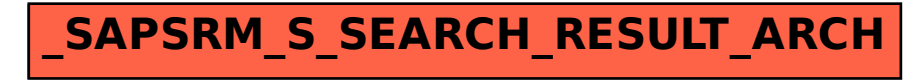